# **Planification arts plastiques**

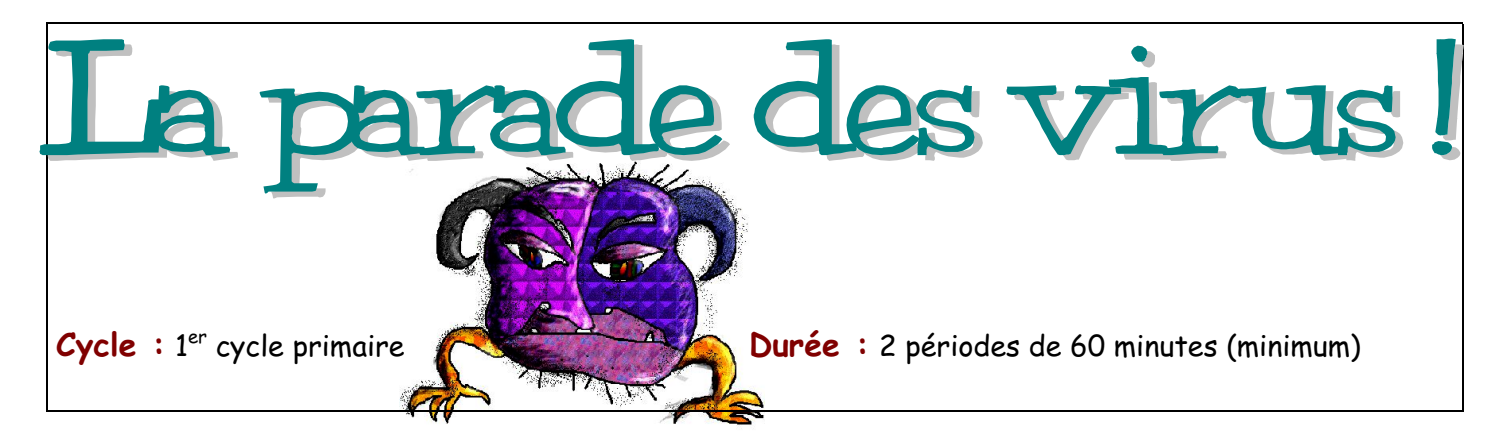

#### **Résumé:**

À la suite d'une contamination des ordinateurs de la classe par un virus informatique, l'élève imagine puis réalise son virus informatique, c'est-à-dire un être imaginaire, un monstre virtuel, qui poursuit la longue tradition des créatures fantastiques d'autrefois. Par la suite tous les virus de la classe sont rassemblés dans un diaporama afin de les faire parader les uns après les autres.

## **Domaine général de formation : Médias**

Intention éducative: développer le sens critique et éthique à l'égard des médias.

Axes de développement : conscience de la place et de l'influence des médias dans sa vie quotidienne et dans la société.

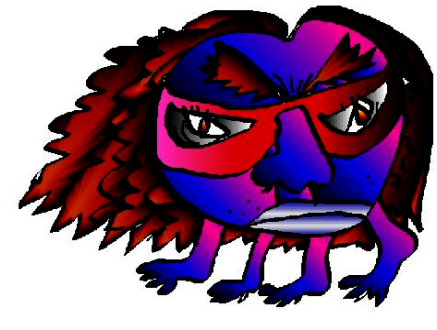

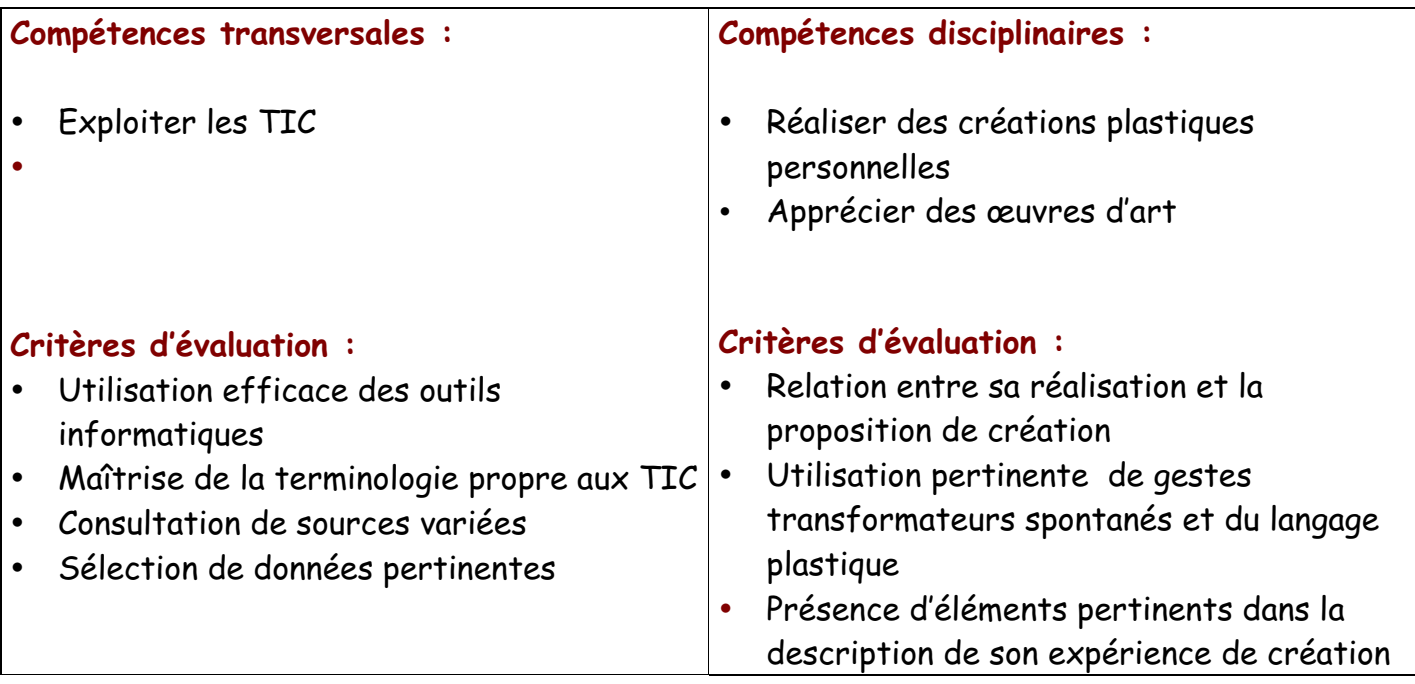

Repères culturels (répertoire visuel) : Collection de reproductions d'art regroupées sous le thème «Les êtres fantastiques» dont différents bestiaires de Pellan.

Voir: http://www.csdraveurs.qc.ca/058/mariejo/1999\_00/pellan/bestiaire.htm

# **Liens interdisciplinaires:**

**Français:** Présentation orale de son virus en nommant quelques unes de ses caractéristiques: son nom, ses actions, ses cibles, ses préférences, son auteur, etc…!

**TIC:** Utilisation de l'ordinateur (logiciel Apple Works ou autre tout logiciel) pour réaliser une création plastique.

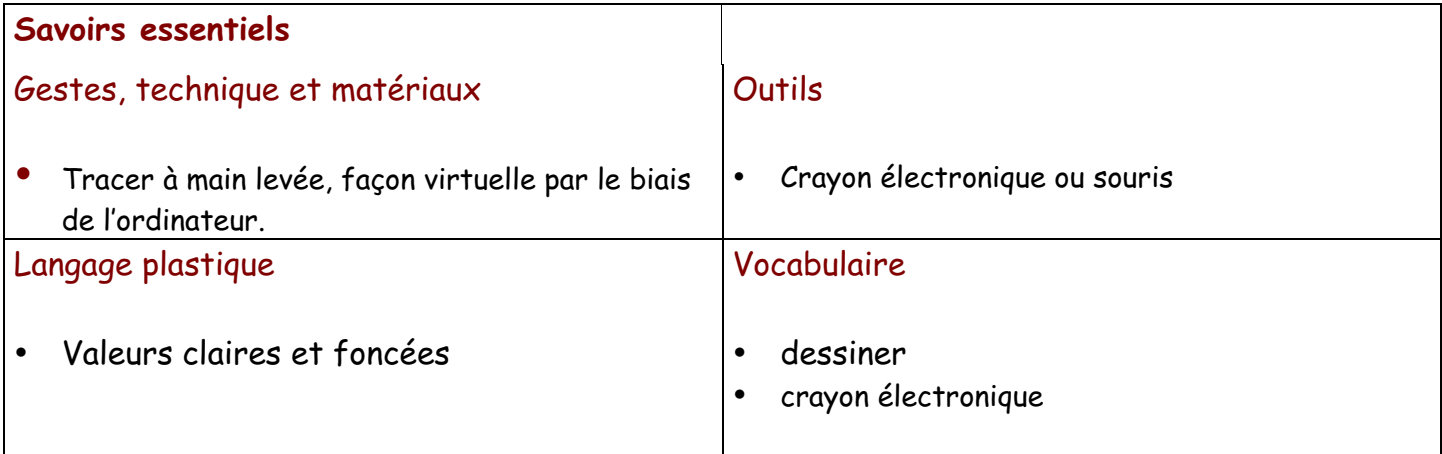

# **Action en classe**

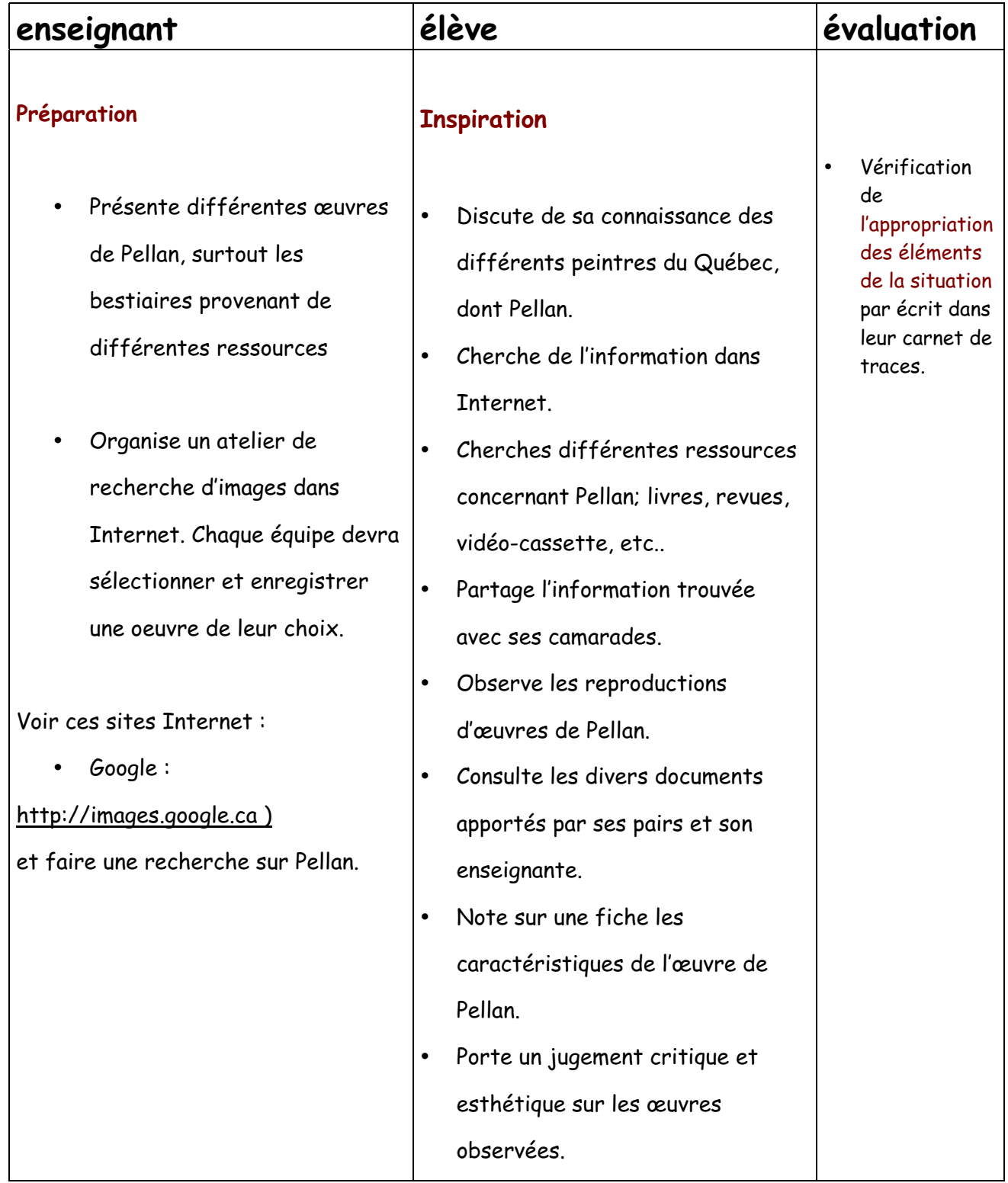

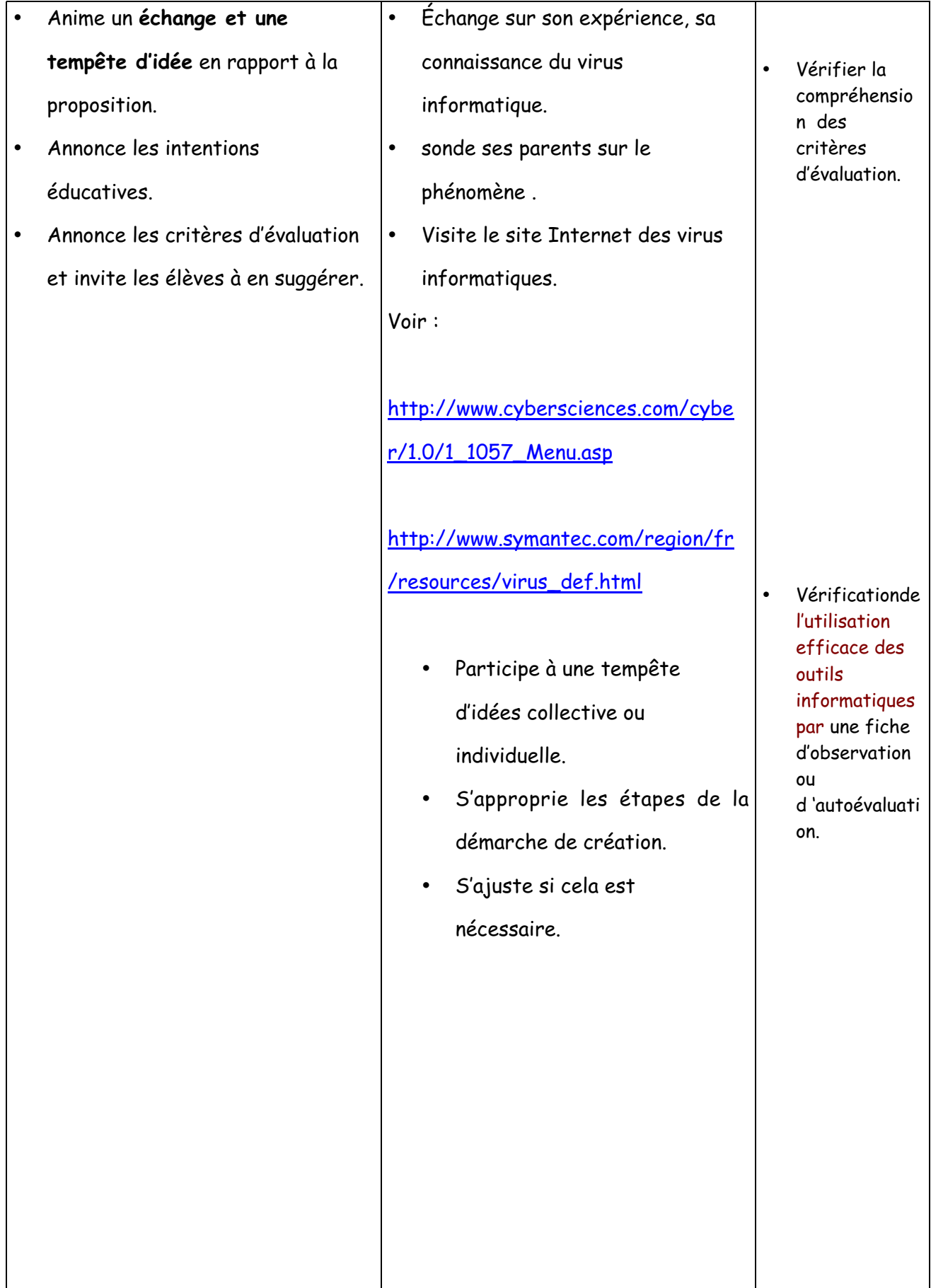

#### **Réalisation**

• Invite les élèves à réaliser des **exercices de base**, afin de permettre des essais et des choix.

• Invite les élèves à réaliser leur **réalisation finale**.

**Élaboration**

• Réalise des exercices d'exploration en dessinant avec la souris et en utilisant que les trois outils suivants : le pinceau large, le sceau de peinture et la gomme à effacer; en réalisant quatre textures de peau de bêtes, couleurs non-réelles, valeurs claires.

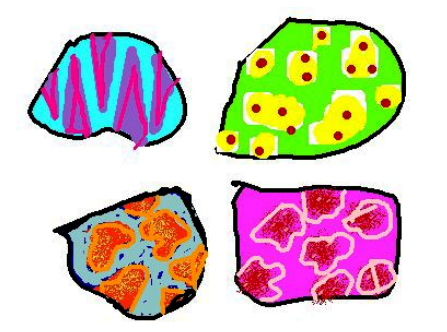

• réalise un dessin d'un virus informatique, à partir de différentes parties d'animaux réels, et des différentes textures imaginées en exercices d'exploration.

- intègre son dessin à un diaporama
- imprime son dessin noir et blanc afin de laissé une trace dans son

• Vérification del'utilisation pertinente de gestes transformate urs spontanés et précis, l'utilisation pertinente du langage plastique, l'établissemen t de liens entre l'œuvre ou la réalisation et ce qu'il a ressenti, par **une fiche d'autoévaluation.** • ( voir http://recit.csp.q c.ca/plastique/1\_ 0/reforme/evalua

tion.html )

• Invite les élèves à **observer attentivement** leur propre réalisation, à se questionner sur le résultat, s'il correspond à l'idée première, et enfin si la réalisation est réellement terminée.

• Invite les élèves à partager leur démarche de création.

# **Intégration**

• Qu'est-ce qu'une couleur claire ?

portfolio;

• s'ajuste si cela est nécessaire.

## **Mise en perspective**

- Met sa réalisation en perspective de façon fréquente durant la réalisation de son travail, de façon individuelle ou avec les pairs, afin de s'ajuster si nécessaire.
- Parle de ce qu'il a appris, des étapes de sa démarche et discute des difficultés rencontrées.
- Partage ses bons coups, ce dont il est fier, ses réussites.
- Échange avec les autres de son choix d'animal et prend connaissance de celui de ses pairs.

## **Réinvestissement**

• Dessiner des monstres antiques, des animaux fantastiques ou légendaires. • Vérification de la motivation de sa décision dans son appréciation et l'utilisation pertinente du vocabulaire disciplinaire, par le biais d'un écrit ou d'un oral.

# **Retour sur l'enseignement**

# **À remplir par l'enseignante qui expérimente l'activité.**

Auteure: Andrée-Caroline Boucher, conseillère pédagogique en arts, Service national du RÉCIT domaines des arts, Mai 2002